## **КОЧЕРГИН Г. А., СЕМЕРИКОВ А. В. ИНФОРМАЦИОННАЯ СИСТЕМА ЗАПОЛНЕНИЯ ПОСТОВОЙ ВЕДОМОСТИ КАРАУЛА В ИСПРАВИТЕЛЬНЫХ УЧРЕЖДЕНИЯХ** *УДК 004.62, ВАК 05.13.01, ГРНТИ 50.49.31*

Информационная система заполнения постовой ведомости караула в исправительных учреждениях

> Г. А. Кочергин, А. В. Семериков

# Ухтинский государственный технический университет, г. Ухта

*В данной работе рассматриваются вопрос заполнения постовой ведомости караула. Постовая ведомость караула заполняется в ручную, а также, для отчетности, некоторая информация переносится на компьютер с заполненного документа, сотрудником караульной службы. В связи с этим возникает ряд проблем, а именно: большой объем информации, который эффективнее обрабатывать на компьютере, невозможность исправления введенных данных, ручной перенос информации из ведомости в компьютерную базу данных. В данной работе особое внимание уделяется исследованию предметной области, выбору архитектуры системы, моделированию, способу реализации программного продукта. Материалы данной работы ориентированы в первую очередь на работников исправительных учреждений.*

The information system of guard statement in correctional institutions filling

> G. A. Kochergin, A. V. Semerikov

# Ukhta State Technical University, **Ukhta**

*In this paper, issues related to taking into account the actions of the guard service, in particular the filling of the sentry list of the guard, are considered. The watch list of the guard is filled in manually, and also, for reporting, some information is transferred to the computer from the completed document, by the guard duty officer. In this regard, a number of problems arise, namely: a large amount of information that can be efficiently processed on a computer, the inability to correct entered data, the manual transfer of information from a statement to a computer database. In this work, special attention is paid to the study of the domain, the choice of the system architecture, modeling, the way the software product is implemented. The materials of this work are focused primarily on correctional workers.*

*Ключевые слова: постовая ведомость, караул, исправительное учреждение. Key words: checklist, guard, correctional institution.*

### **Введение**

На сегодняшний день информационные технологии занимают особую роль во многих сферах деятельности человека, однако во многих учреждениях и организациях внедрение информационных систем идет слишком медленно, т. к. им не уделяется особого внимания или их значимость подвергается скепсису. Одним из таких учреждений являются исправительные учреждения (далее ИУ) [1].

При анализе работы сотрудников ИУ выяснилось, что с помощью информационных систем можно значительно упростить некоторые трудоемкие действия. Одним из таких действий является заполнение постовой ведомости караула.

Постовая ведомость караула – это документ, заполняющийся в течение всей смены и содержащий в себе все основные данные караула. Он является одним из важнейших документов ИУ, т. к. с помощью него составляется годовой отчет и другие статистические отчёты, необходимые для государственных органов [2].

Недостатками заполнения постовой ведомости вручную являются:

 большой объем информации, который эффективнее хранить и обрабатывать на компьютере;

- невозможность исправления введенных данных;
- ручной перенос информации из ведомости в компьютерную базу данных.

С целью решить данную проблему разрабатывается информационная система заполнения постовой ведомости караула.

### **Краткое описание объекта автоматизации**

Постовая ведомость представляет собой двойной лист формата А4, на котором расположены поля для заполнения различных данных. Все данные постовой ведомости должны быть оформлены соответственно правилам внутреннего распорядка следственных изоляторов уголовно-исполнительной системы. Заполнение постовой ведомости начинается до начала смены и заканчивается в конце. Дежурный сотрудник по мере надобности заносит необходимую информацию в документ и в конце смены документ заносится в архив.

В конце месяца, сотрудниками исправительного учреждения, составляется отчет о КПП и отчет о проверках караула, на основании заполненных постовых ведомостях [3].

### **Изучение аналогов**

С целью узнать о готовых решениях для заполнения каких-либо документов были изучены программы, аналогичные по назначению с нашей поставленной задачей.

*1. Программа: «Заполнитель почтовых бланков PRO 8»*

Заполнитель почтовых бланков – незаменимая программа для тех, кто занимается массовой рассылкой посылок, бандеролей или ценных писем. Основное ее назначение – заполнение и печать почтовых бланков. Также программа позволяет печатать бланки наложенного платежа, ярлыки на посылку и описи вложений и ведет архив отправлений.

Возможности программы практически совпадают с идеями разрабатываемой системы.

Данное приложение предоставляет интерфейс для автоматического заполнения почтового бланка с помощью ввода необходимых данных. Большим плюсом «Заполнителя почтовых бланков PRO 8» является функция предварительного просмотра и просмотра архива бланков, на основе которого можно создать новый бланк, с минимальными изменениями. «Заполнитель почтовых бланков PRO 8» практически не имеет недостатков, кроме громоздкости интерфейса.

### *2. Программа: «Загранпаспорт нового образца 1.4.1»*

Загранпаспорт нового образца – программа для заполнения и печати анкетзаявлений для получения загранпаспорта с биометрическими параметрами. Информацию можно сохранять в файл для последующего редактирования или печати.

Данная программа представляет несколько иной подход к заполнению документа, в отличии от первой. Её преимущество в том, что данные заполняются сразу в шаблон заявления.

Недостатками данной программы является неудобный и нерациональный интерфейс и минимальная вариативность при создании.

### *3. Программа: «FillerPilot»*

Программа для заполнения специальных бланков, созданных в FormPilotOffice. Экспорт в PDF. Пользователи, получившие от вас форму, смогут ее заполнить, сохранить и распечатать или отправить по e-mail.

Данное приложение предназначено для офиса, т. к. ее главная задача создание бланков различных степеней сложностей.

Преимуществом данной программы является гибкость при создании документов. Имеется масса редактируемых шаблонов бланков.

Недостатками приложения являются большая сложность при работе и непонятный интерфейс для рядового пользователя.

Более наглядное сравнение рассмотренных приложений в таблице 1.

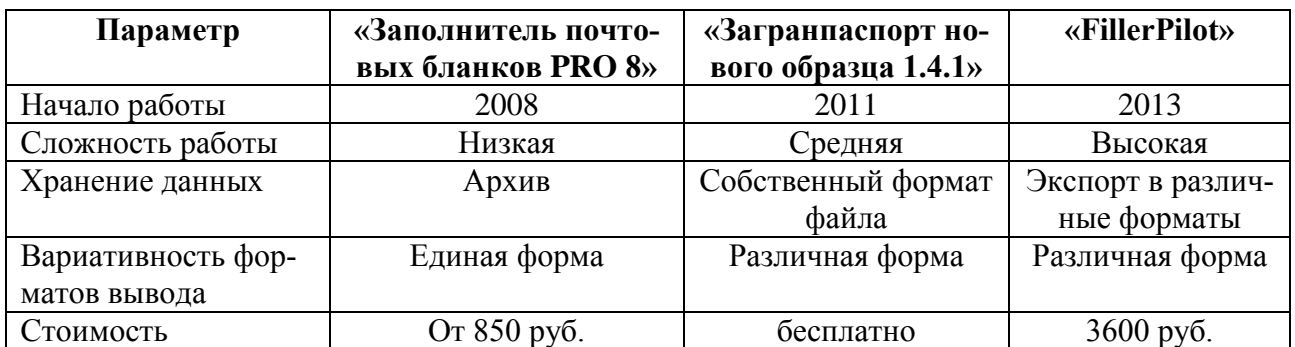

#### Таблица 1. Сравнительная характеристика аналогов

## Опрос потенциальных пользователей

Для того, чтобы определить актуальность разрабатываемой системы и понимания потенциального пользователя, был проведен опрос среди работников исправительного учреждения (табл. 2).

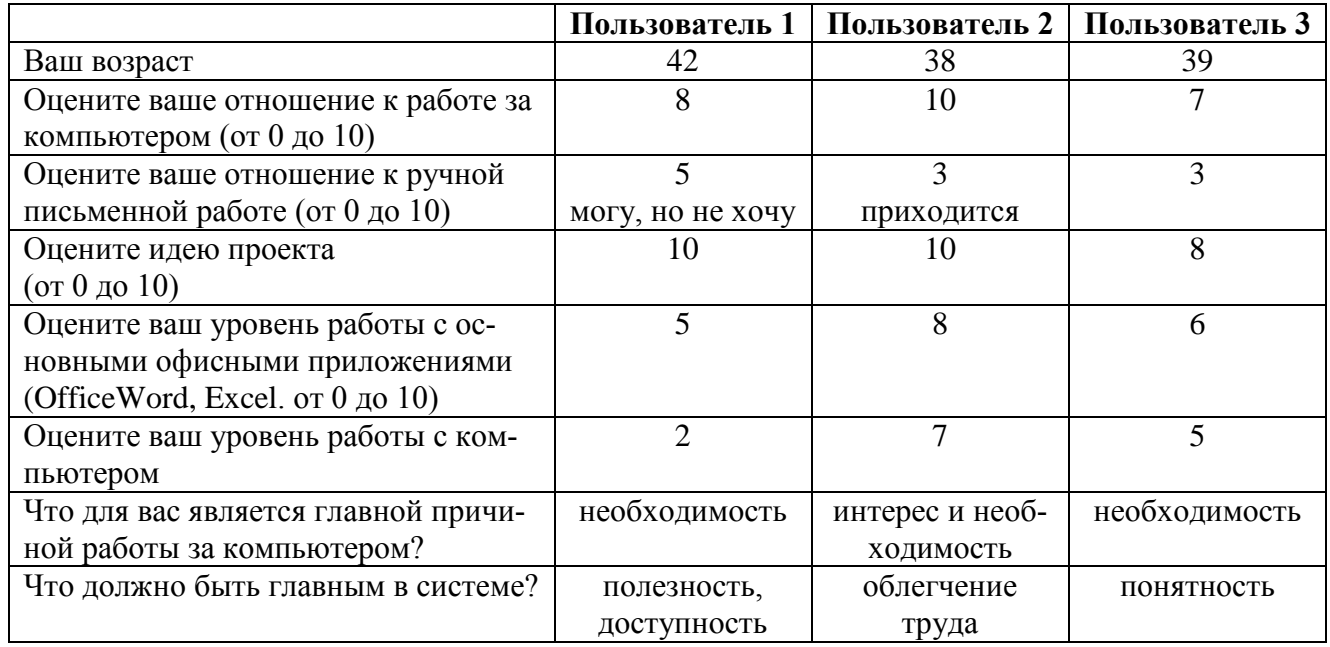

#### Таблица 2. Опрос сотрудников исправительного учреждения

### Постановка задачи

Таким образом, складываются предпосылки для написания программы, которая будет направлена исключительно на обработку данных постовой ведомости караула в исправительных учреждениях. Отличием от вышеперечисленных программ будет учет информации, происходящей на смене караула, отчеты в виде заполненной постовой ведомости, выведенной на печать, а также сформированный отчет о КПП и отчет об отметках караульных в электронной форме, для передачи информации руководству. Для реализации многопользовательского приложения, а также для хранения данных, будет использована база данных, установленная на сервере предприятия.

# Моделирование

На основе изученной предметной области, были определены границы системы и составлена контекстная диаграмма разрабатываемой системы (рис. 1).

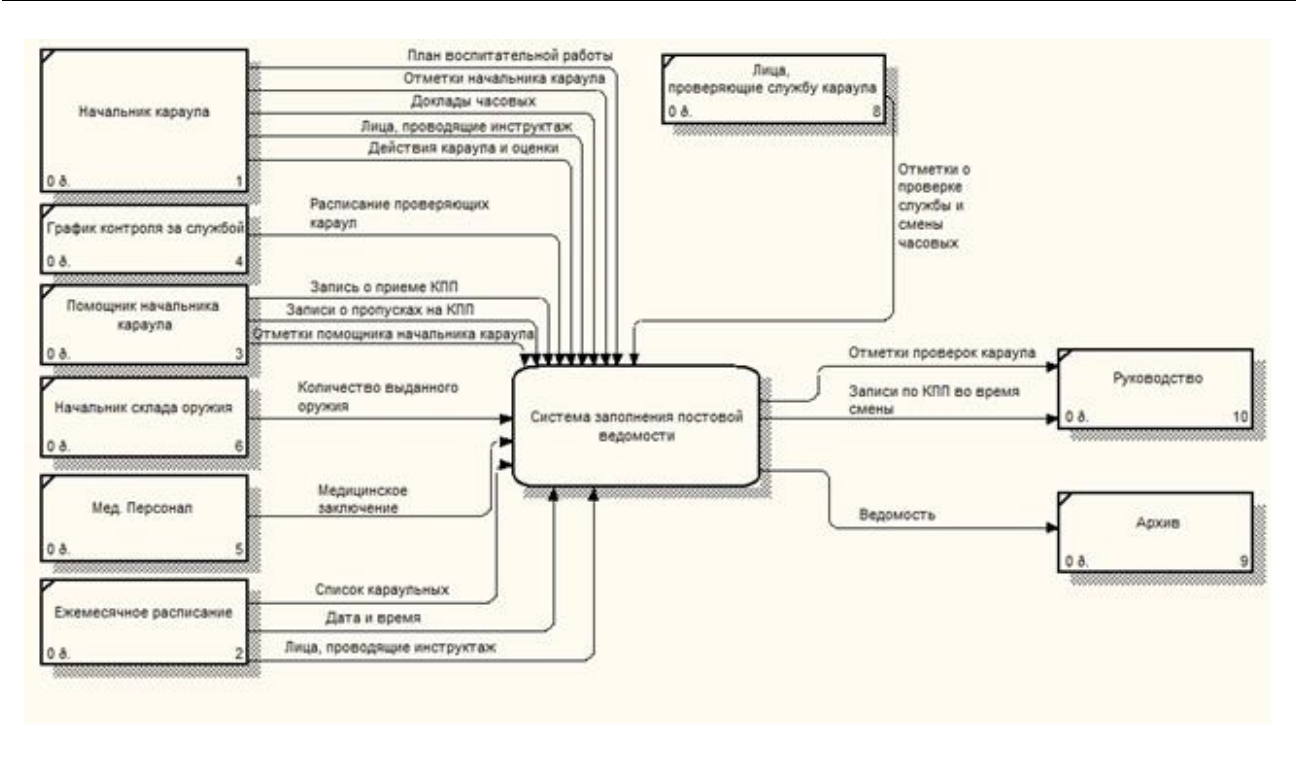

Рисунок 1. Контекстная диаграмма системы заполнения постовой ведомости караула

В ходе процесса декомпозиции процесса системы заполнения постовой ведомости караула, была получена диаграмма потоков данных первого уровня (рис. 2).

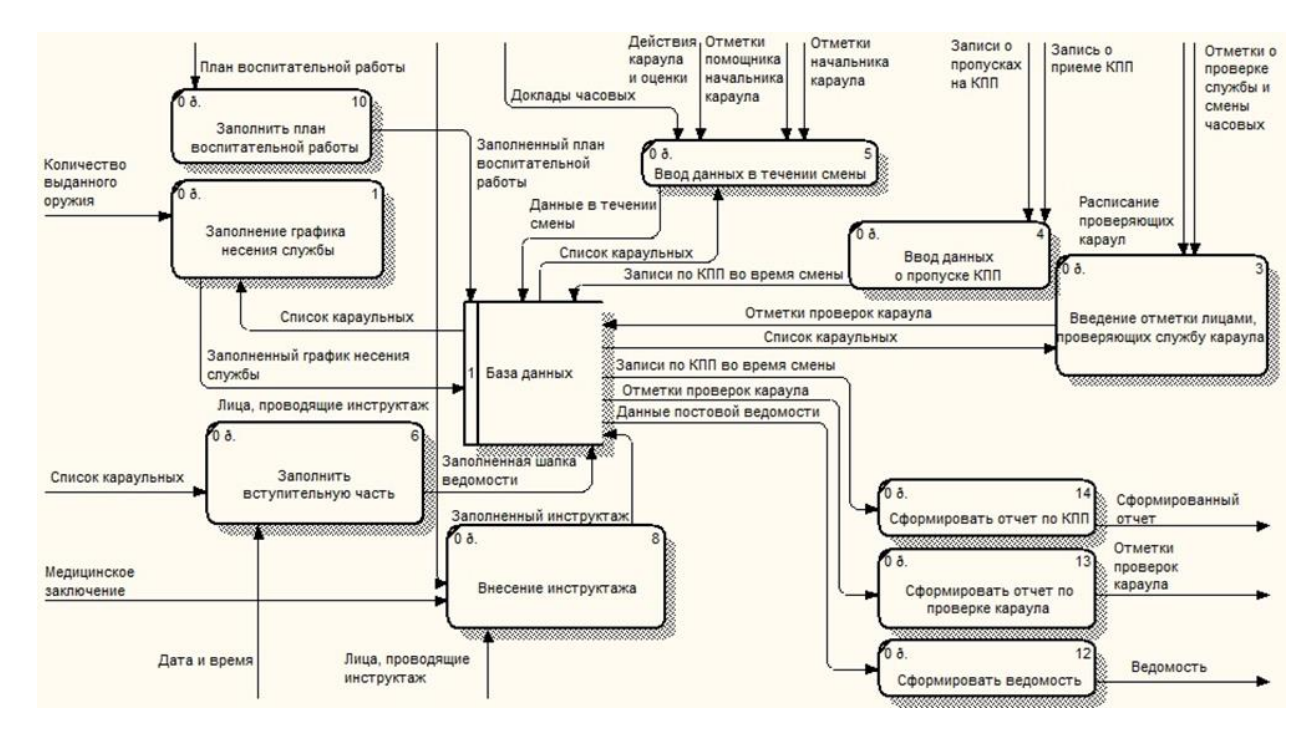

Рисунок 2. Диаграмма потоков данных

# **Выбор среды разработки**

В качестве средства непосредственной разработки была выбрана среда разработки Visual Studio 2012 от Microsoft.

Visual Studio поддерживает разработку оконных приложений что является удобным способом для отображения и обработки данных постовой ведомости. Для написания программного кода в рамках выбранной среды из поддерживаемых языков был выбран язык С#.

В структуре исправительного учреждения установлена MS SQL Server 2008, поэтому при разработке системы заполнения постовой ведомости в качестве системы управления данными используется SQL. Приложение позволяет:

добавлять/удалять/редактировать записи с помощью разрабатываемой подсистемы,

отправлять запросы на получение необходимых данных.

Возможно редактирование структуры данных, а также резервное копирование во время работы сервера, без остановки, позволяя приложению расширяться по мере изменения бизнес-процесса. Плюсом является запрет удаления строки в таблице, при расположении внешнего ключа в другой сущности, обеспечивая целостность ланных.

Для формирования объектно-реляционного представления данных была использована технология ADO.NET Entity Framework, которая позволяет работать с СУБД для сохранения и получения данных [5]. Модель данных представлена на рисунке 4.

# Реализация

При разработке информационной системы заполнения постовой ведомости караула в исправительных учреждениях, была создана база данных, необходимая для хранения и обработки информации в течение смены (рис. 3) [4].

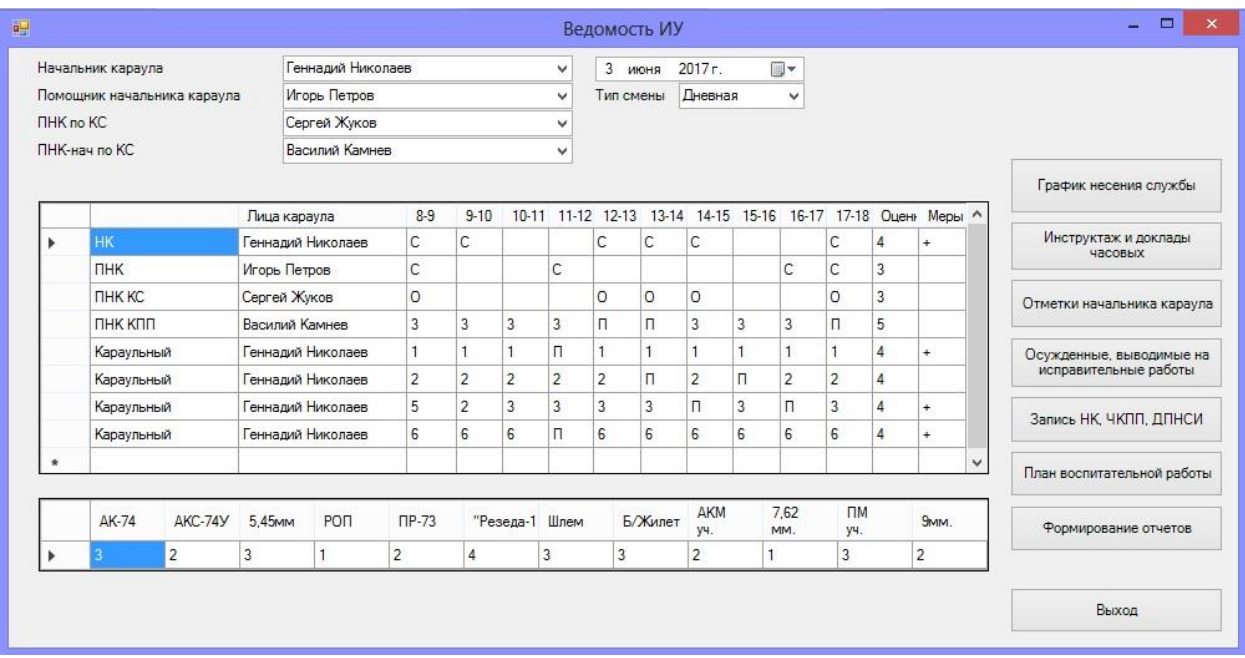

Рисунок 3. Скриншот рабочей формы приложения

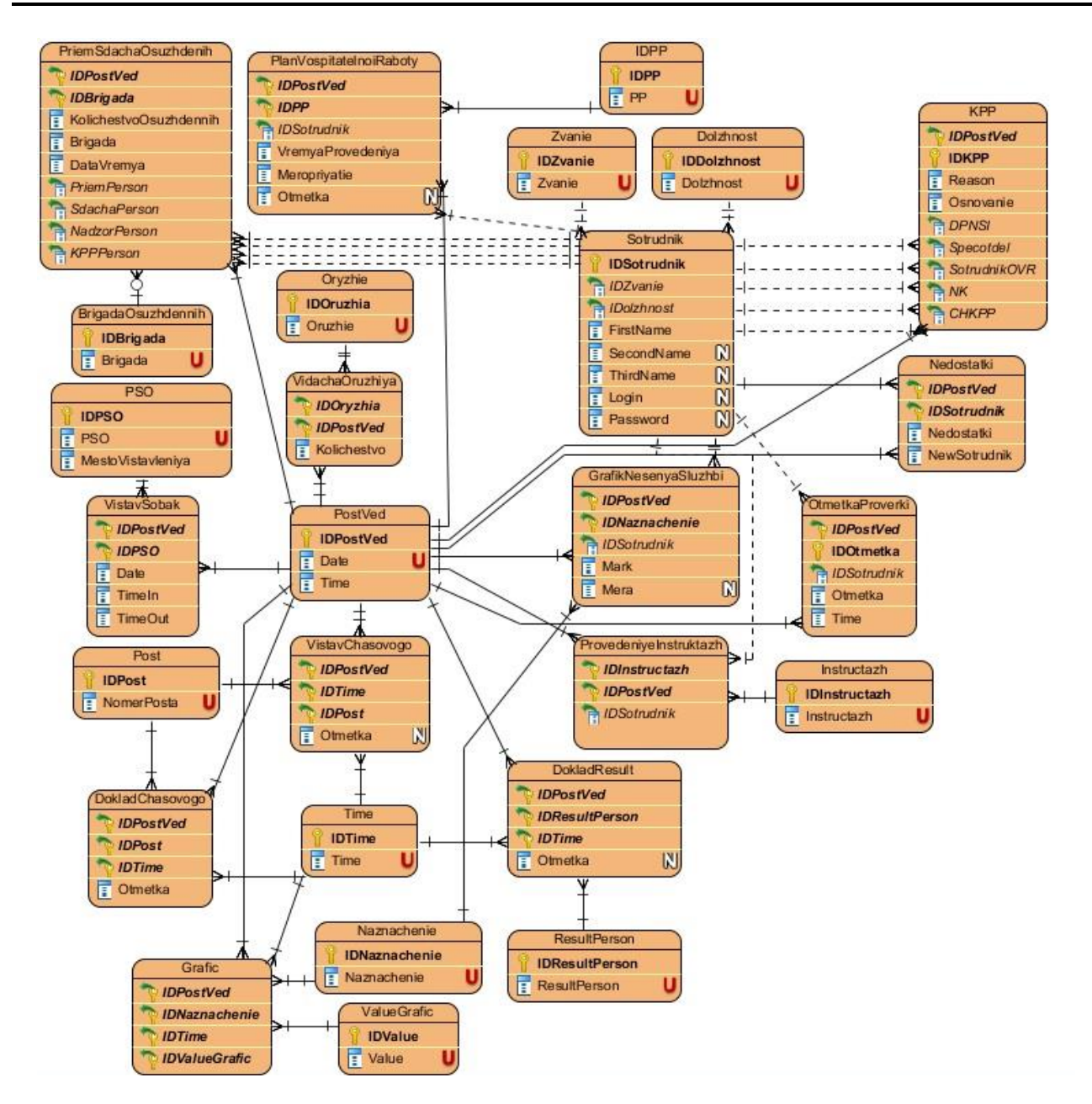

Рисунок 4. Модель базы данных

### **Заключение**

В рамках ВКР была проведена работа по созданию информационной системы заполнения постовой ведомости караула в исправительных учреждениях.

В результате были построены модели процесса заполнения постовой ведомости караула с точки зрения сотрудника исправительного учреждения, логические и физические модели базы данных. Проведена работа по изучению потенциального пользователя и выдвижения требований к разрабатываемой системе.

В результате была предложена информационная система, которая автоматизирует процесс заполнения постовой ведомости караула в исправительных учреждениях.

# **Список литературы**

1. Структурные подразделения ФСИН России // Официальный сайт ФСИН России: http://www.fsin.su/fsin/structure/.

2. Правила внутреннего распорядка следственных изоляторов уголовно-исполнительной системы РФ : утвержденные Приказом Министерства юстиции Российской Федерации от 14.10.2005 N 189.

3. Инструкция по охране исправительных учреждений, следственных изоляторов уголовно-исполнительной системы : утвержденная приказом Министерства юстиции Российской Федерации от 15 февраля 2006 года № 21.

4. Николаева Н. А., Калинина Т. Ю. Язык структурированных запросов. Лабораторные работы: учебное пособие. Ухта : УГТУ, 2006. 124 с.

5. Краткое руководство (платформа Entity Framework) / Microsoft Developer Network – сеть разработчиков Microsoft / https://msdn.microsoft.com/ru-ru/library/bb399182(v=vs.100).aspx.

6. Рочев К. В. Оценка эффективности автоматизированных информационных систем: метод. указания к выполнению экономической части дипломных проектов. Ухта : УГТУ, 2013. 49 с.

# **List of references**

1. Structural divisions FSIN of Russia, Official site of the Federal penitentiary service of Russia, http://www.fsin.su/fsin/structure/.

2. "The internal regulations of remand centres of the penal system of the Russian Federation", Approved by Order of the Ministry of justice of the Russian Federation dated 14.10.2005 N 189.

3. "Regulations on protection of correctional facilities, remand centres of the penal system" approved by the Ministry of justice of the Russian Federation of 15 February 2006, no. 21.

4. Nikolaeva N. A., Kalinin Yu. T. *Structured query Language*. Laboratory work, tutorial, Ukhta : USTU, 2006, 124 p.

5. QuickStart (Entity Framework), Microsoft Developer Network – Microsoft developer network, https://msdn.microsoft.com/ru-ru/library/bb399182(v=vs.100).aspx.

6. Rochev K. V. *Evaluation of effectiveness of automated information systems,* the method. instructions to implement the economic part of the graduation project. Ukhta: USTU, 2013, 49 p.